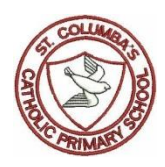

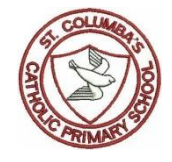

**Instructions** camera robot QR code sequence, share technology control Google Information Internet Algorithm **Computer** iPad/tablet app (application) keyboard button printer save zoom.